### **Languages Overview**

Last Modified on 04/11/2025 1:37 pm EDT

# Overview

The **Languages** feature allows you to customize the language of the text in Resolver's user interfaces (e.g., applications, fields, object types, etc.) from the Administrator settings menu. By downloading a languages .csv file, you can map language translations to the user interface text and upload the .csv file for use within Resolver.

After a user logs in, Resolver uses the default browser language and maps the correct .csv language file to the user interface. If Resolver cannot match to the user's default browser language, the system will look at the user's Resolver profile to map the correct language.

#### **Related Information/Setup**

For more information on how to download a language .csv file, please refer to the Add a New Language article.

#### **Important Notes**

- Translations are not pre-loaded or automatic. They must be manually entered into the spreadsheet.
- Content in the spreadsheet inside curly { } brackets is dynamic and should not be translated.
- If the user's browser is set to an unconfigured language and the user has made no changes to the language preferences in their profile, the default language is U.S. English.
- You can select a pre-configured language in a users profile to choose how the UI (User Interface) and applications will be translated.

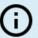

Note:

The default language selected in a user's browser will take precedence.

- If your version of Resolver contains multiple organizations, translations must be configured for each org.
- Once a new language has been added to Resolver, it's impossible to delete it; however, you may edit the translations.
- Editing the default language through this feature is not currently supported.
- All screens in the *Admin Overview* section do not support language translations and will remain in the default system language. All other end-user facing screens will be translated

## **Supported Languages**

 $\ensuremath{\textbf{Resolver}}^{\ensuremath{\texttt{\$}}}$  supports the following language translations:

| Supported  | Dialect                |
|------------|------------------------|
| Language   |                        |
| Afrikaans  |                        |
| Albanian   |                        |
| Amharic    |                        |
| Arabic     | Algeria                |
|            | Bahrain                |
|            | Egypt                  |
|            | Iraq                   |
|            | Jordan                 |
|            | Kuwait                 |
|            | Lebanon                |
|            | Libya                  |
|            | Morocco                |
|            | Oman                   |
|            | Qatar                  |
|            | Saudi Arabia           |
|            | Syria                  |
|            | Tunisia                |
|            | U.A.E.                 |
|            | Yemen                  |
| Bangla     |                        |
| Basque     | Spain                  |
| Belarusian | Belarus                |
| Bemba      | Zambia                 |
| Bosnian    | Bosnia and Herzegovina |
| Burmese    | Myanmar                |
| Cantonese  |                        |
| Catalan    | Spain                  |
| Cebuano    | Philippines            |
| Chichewa   | Malawi                 |

| Chinese   | Simplified               |
|-----------|--------------------------|
|           | Traditional              |
| Creole    | Haiti                    |
| Croatian  | Bosnia and Herzegovina   |
|           | Croatia                  |
| Czech     | Czech Republic           |
| Danish    | Denmark                  |
| Dutch     | Belgium                  |
|           | Netherlands              |
| English   | Australia                |
|           | Belize                   |
|           | Canada                   |
|           | Caribbean                |
|           | Ireland                  |
|           | Jamaica                  |
|           | New Zealand              |
|           | Philippines              |
|           | South Africa             |
|           | Trinidad and Tobago      |
|           | United Kingdom           |
|           | United States of America |
|           | Zimbabwe                 |
| Esperanto |                          |
| Estonian  | Estonia                  |
| Faroese   | Faroe Islands            |
| Filipino  | Philippines              |
| Finnish   | Finland                  |
| French    | Belgium                  |
|           | Burkina Faso             |
|           | Canada                   |
|           | France                   |
|           | Luxembourg               |
|           | Monaco                   |
|           | Switzerland              |
| Galician  | Spain                    |
| German    | Austria                  |
|           | Germany                  |

|             | Liechtenstein          |
|-------------|------------------------|
|             | Luxembourg             |
|             | Switzerland            |
| Hebrew      |                        |
| Hindi       | India                  |
| Hungarian   |                        |
| Indonesian  |                        |
| Italian     | Italy                  |
|             | Switzerland            |
| Japanese    |                        |
| Karen       | Thailand/Myanmar       |
| Kazakh      |                        |
| Khmer       | Cambodia               |
| Kinyarwanda |                        |
| Kiswahili   |                        |
| Korean      |                        |
| Latvian     | Latvia                 |
| Lithuanian  | Lithuania              |
| Malay       |                        |
| Malayalam   |                        |
| Maltese     | Malta                  |
| Maori       | New Zealand            |
| Marathi     |                        |
| Norwegian   | Bokmal                 |
|             | Bokmal (Norway)        |
|             | Nynorsk (Norway)       |
| Oromo       |                        |
| Persian     |                        |
| Polish      | Poland                 |
| Portuguese  | Brazil                 |
|             | Portugal               |
| Quechua     | Bolivia                |
|             | Ecuador                |
|             | Peru                   |
| Romanian    | Romania                |
| Russian     |                        |
| Serbian     | Bosnia and Herzegovina |

|            | Serbia and Montenegro |
|------------|-----------------------|
| Sinhala    |                       |
| Slovak     | Slovakia              |
| Slovenian  | Slovenia              |
| Spanish    | Argentina             |
|            | Bolivia               |
|            | Castilian             |
|            | Chile                 |
|            | Columbia              |
|            | Costa Rica            |
|            | Dominican Republic    |
|            | Ecuador               |
|            | El Salvador           |
|            | Guatemala             |
|            | Honduras              |
|            | Mexico                |
|            | Nicaragua             |
|            | Panama                |
|            | Paraguay              |
|            | Peru                  |
|            | Puerto Rico           |
|            | Spain                 |
|            | Uruguay               |
|            | Venezuela             |
| Swedish    | Sweden                |
|            | Finland               |
| Tagalog    | Philippines           |
| Tamil      |                       |
| Thai       |                       |
| Turkish    | Turkey                |
| Ukrainian  |                       |
| Vietnamese | Vietnam               |
| Visayan    | Philippines           |
| Welsh      | United Kingdom        |
| Xhosa      | South Africa          |
| Zulu       | South Africa          |

## **Unsupported Languages**

**Resolver** does <u>Not</u> support the following language translations:

| Unsupported         |
|---------------------|
| Languages           |
| Azerbaijani         |
| Catalan (Valencian) |
| Dari                |
| Georgian            |
| Hause               |
| Napali              |
| Pashto              |
| Punjabi             |